CS162 Operating Systems and Systems Programming Lecture 2

Introduction to Processes

August 27th, 2018 Prof. Ion Stoica http://cs162.eecs.Berkeley.edu

## Recall: What is an operating system?

- Special layer of software that provides application software access to hardware resources
	- Convenient abstraction of complex hardware devices
	- Protected access to shared resources
	- Security and authentication
	- Communication amongst logical entities

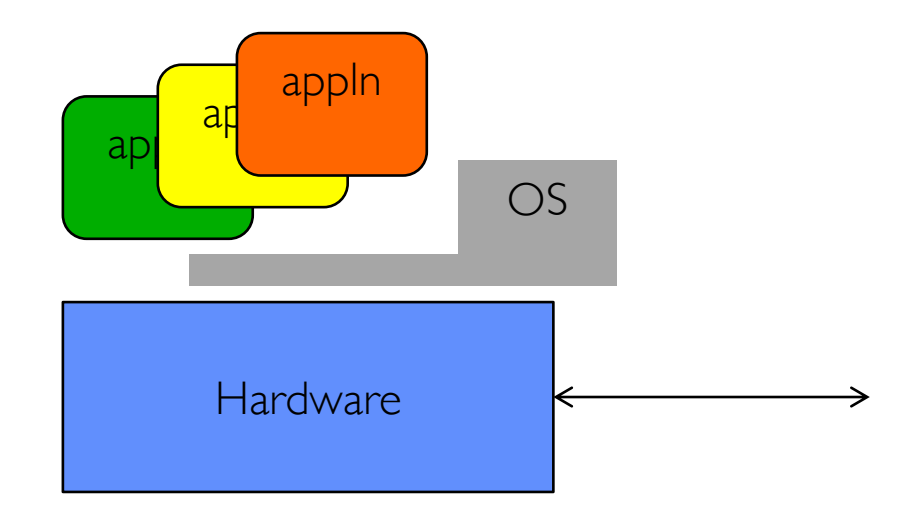

• Several Distinct Phases:

- Several Distinct Phases:
	- Hardware Expensive, Humans Cheap
		- » Eniac, … Multics

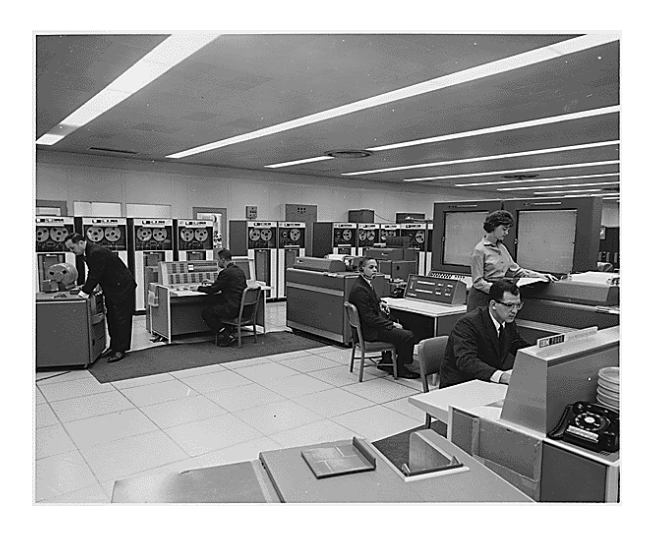

"I think there is a world market for maybe five computers." – *Thomas Watson, chairman of IBM, 1943*

- Several Distinct Phases:
	- Hardware Expensive, Humans Cheap
		- » Eniac, … Multics

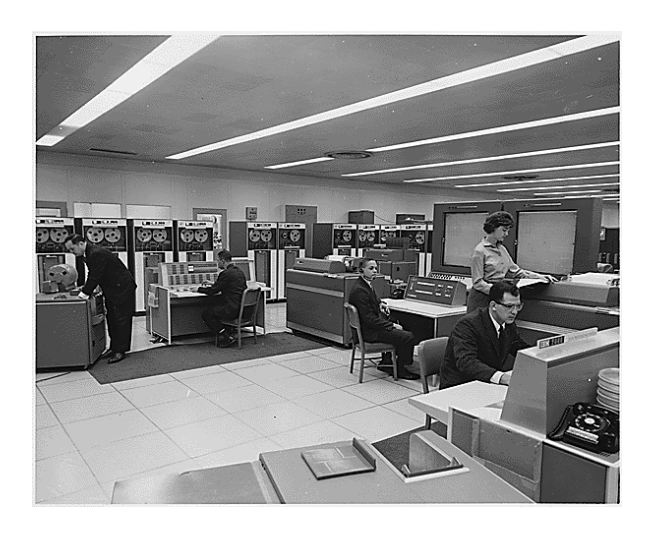

*Thomas Watson was often called "the worlds greatest salesman" by the time of his death in 1956*

- Several Distinct Phases:
	- Hardware Expensive, Humans Cheap
		- » Eniac, … Multics
	- Hardware Cheaper, Humans Expensive
		- » PCs, Workstations, Rise of GUIs

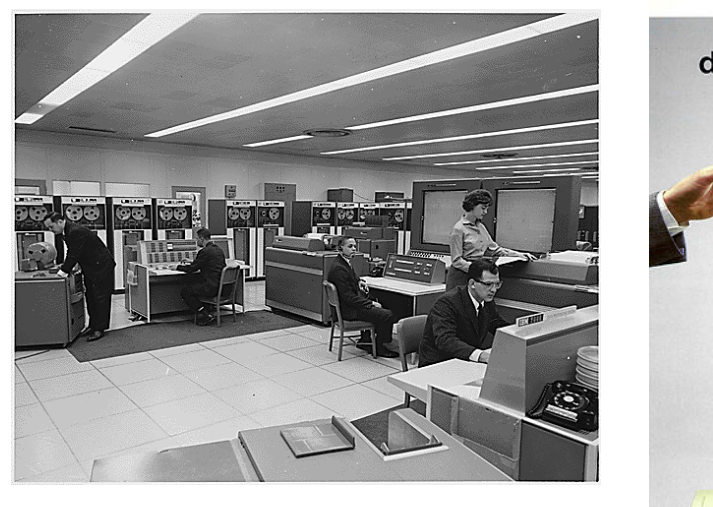

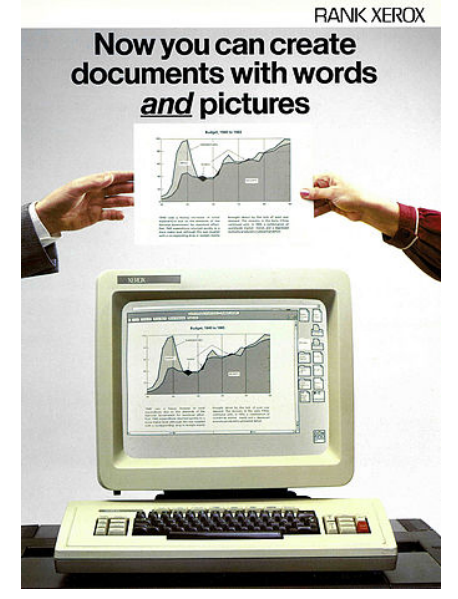

- Several Distinct Phases:
	- Hardware Expensive, Humans Cheap
		- » Eniac, … Multics
	- Hardware Cheaper, Humans Expensive
		- » PCs, Workstations, Rise of GUIs
	- Hardware Really Cheap, Humans Really Expensive
		- » Ubiquitous devices, widespread networking

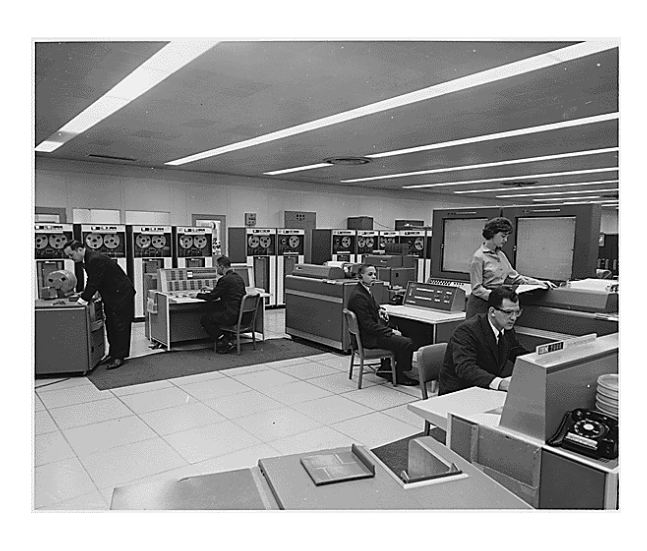

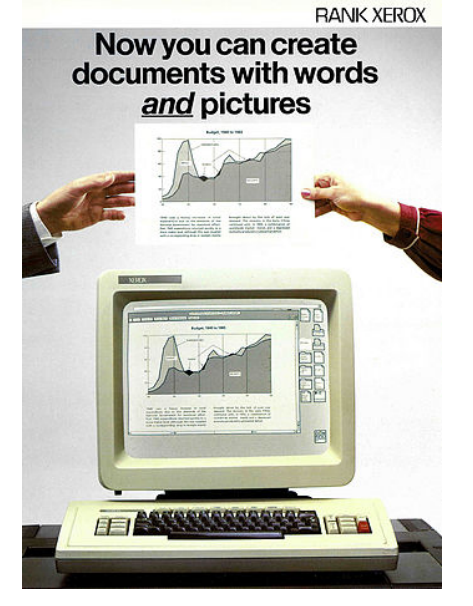

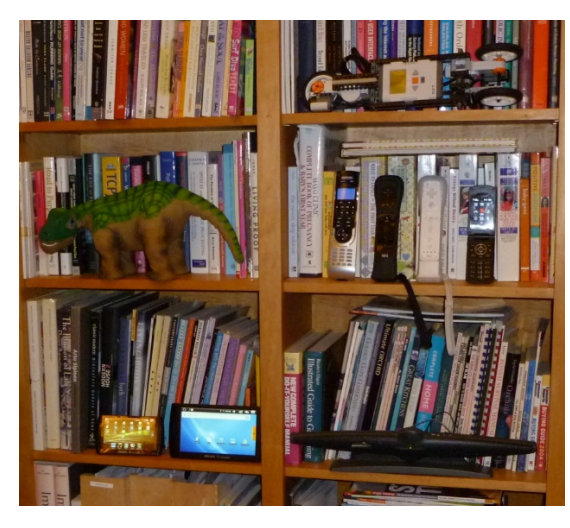

- Several Distinct Phases:
	- Hardware Expensive, Humans Cheap
		- » Eniac, … Multics
	- Hardware Cheaper, Humans Expensive
		- » PCs, Workstations, Rise of GUIs
	- Hardware Really Cheap, Humans Really Expensive
		- » Ubiquitous devices, Widespread networking
- Rapid change in hardware leads to changing OS
	- Batch  $\Rightarrow$  Multiprogramming  $\Rightarrow$  Timesharing  $\Rightarrow$  Graphical UI  $\Rightarrow$ Ubiquitous Devices
	- Gradual migration of features into smaller machines
- Today
	- Small OS: 100K lines / Large: 10M lines (5M browser!)
	- 100-1000 people-years

## OS Archaeology

- Because of the cost of developing an OS from scratch, most modern OSes have a long lineage:
- Multics  $\rightarrow$  AT&T Unix  $\rightarrow$  BSD Unix  $\rightarrow$  Ultrix, SunOS, NetBSD,...
- Mach (micro-kernel) + BSD  $\rightarrow$  NextStep  $\rightarrow$  XNU  $\rightarrow$ Apple OS X, iPhone iOS
- MINIX  $\rightarrow$  Linux  $\rightarrow$  Android OS, Chrome OS, RedHat, Ubuntu, Fedora, Debian, Suse,…
- CP/M  $\rightarrow$  QDOS  $\rightarrow$  MS-DOS  $\rightarrow$  Windows 3.1  $\rightarrow$  NT  $\rightarrow$  95  $\rightarrow$  98  $\rightarrow$  2000  $\rightarrow$  XP  $\rightarrow$  Vista  $\rightarrow$  7  $\rightarrow$  8  $\rightarrow$  10  $\rightarrow$  …

# Migration of OS Concepts and Features

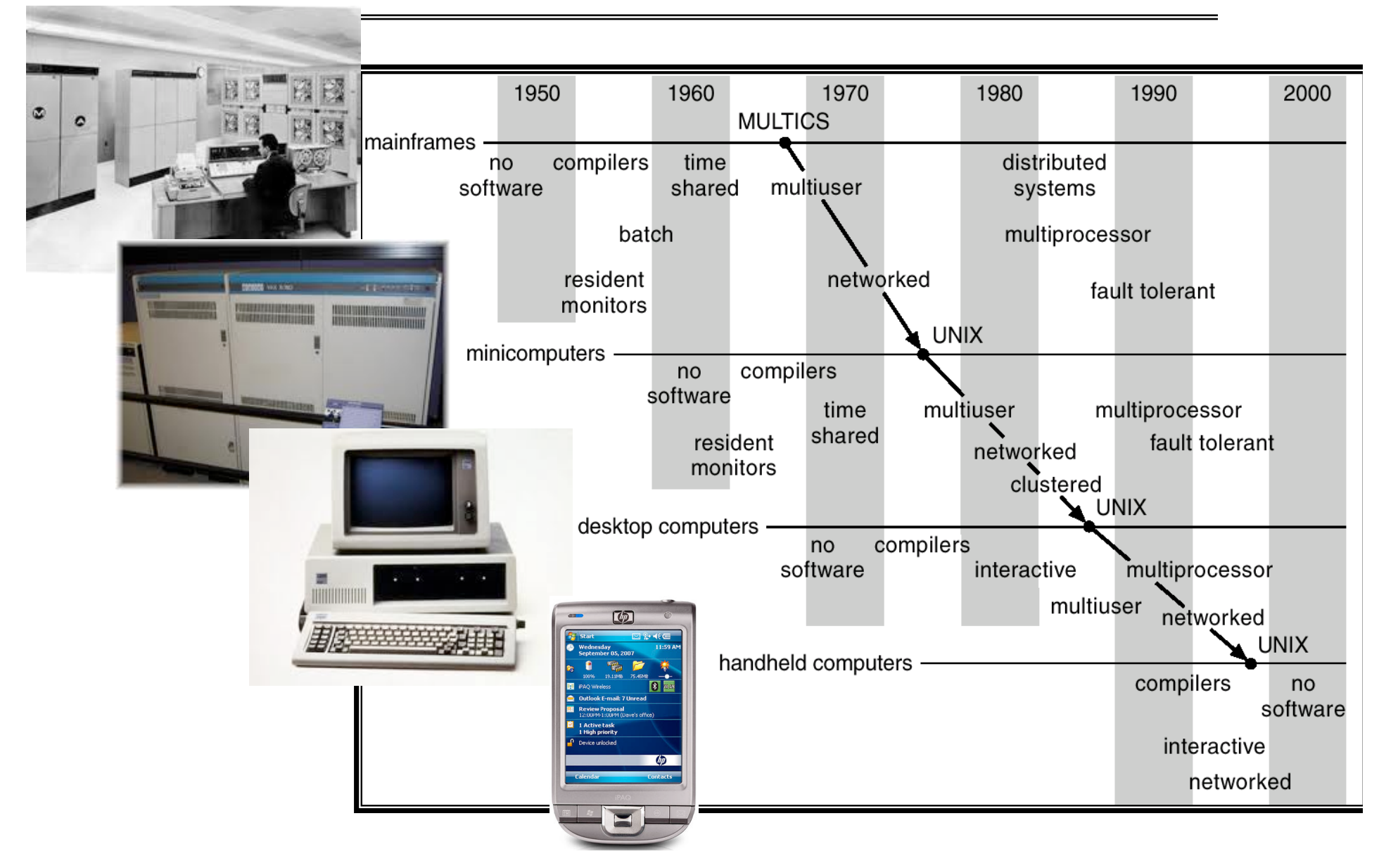

# Today: Four Fundamental OS Concepts

#### • **Thread**

- Single unique execution context: fully describes program state
- Program Counter, Registers, Execution Flags, Stack

#### • **Address space** (with **translation**)

– Programs execute in an *address space* that is distinct from the memory space of the physical machine

#### • **Process**

– An instance of an executing program is *a process consisting of an address space and one or more threads of control*

#### • **Dual mode operation / Protection**

- Only the "system" has the ability to access certain resources
- The OS and the hardware are protected from user programs and user programs are isolated from one another by *controlling the translation*  from program virtual addresses to machine physical addresses

# OS Bottom Line: Run Programs

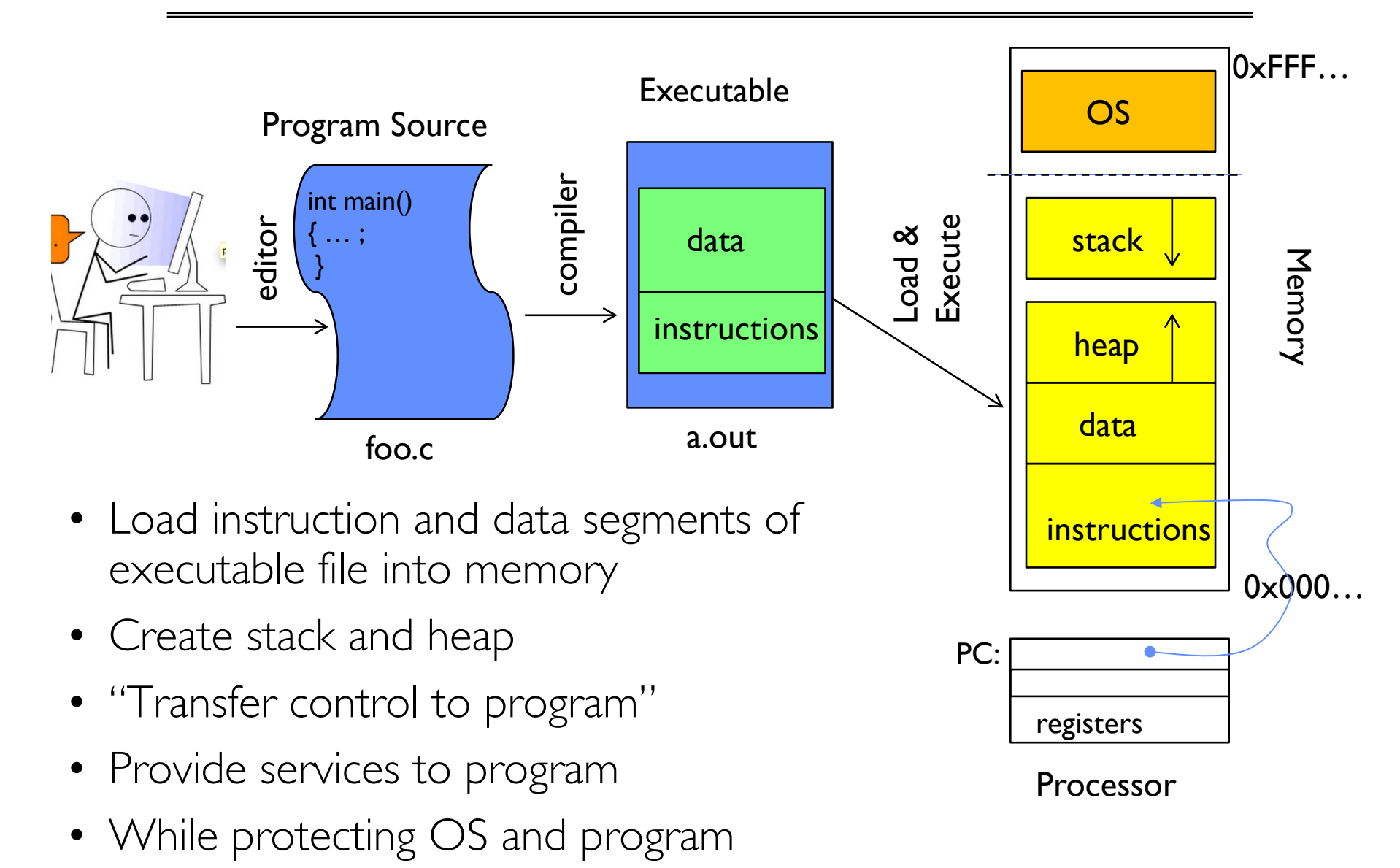

# Recall (61B): Instruction Fetch/Decode/Execute

The instruction cycle

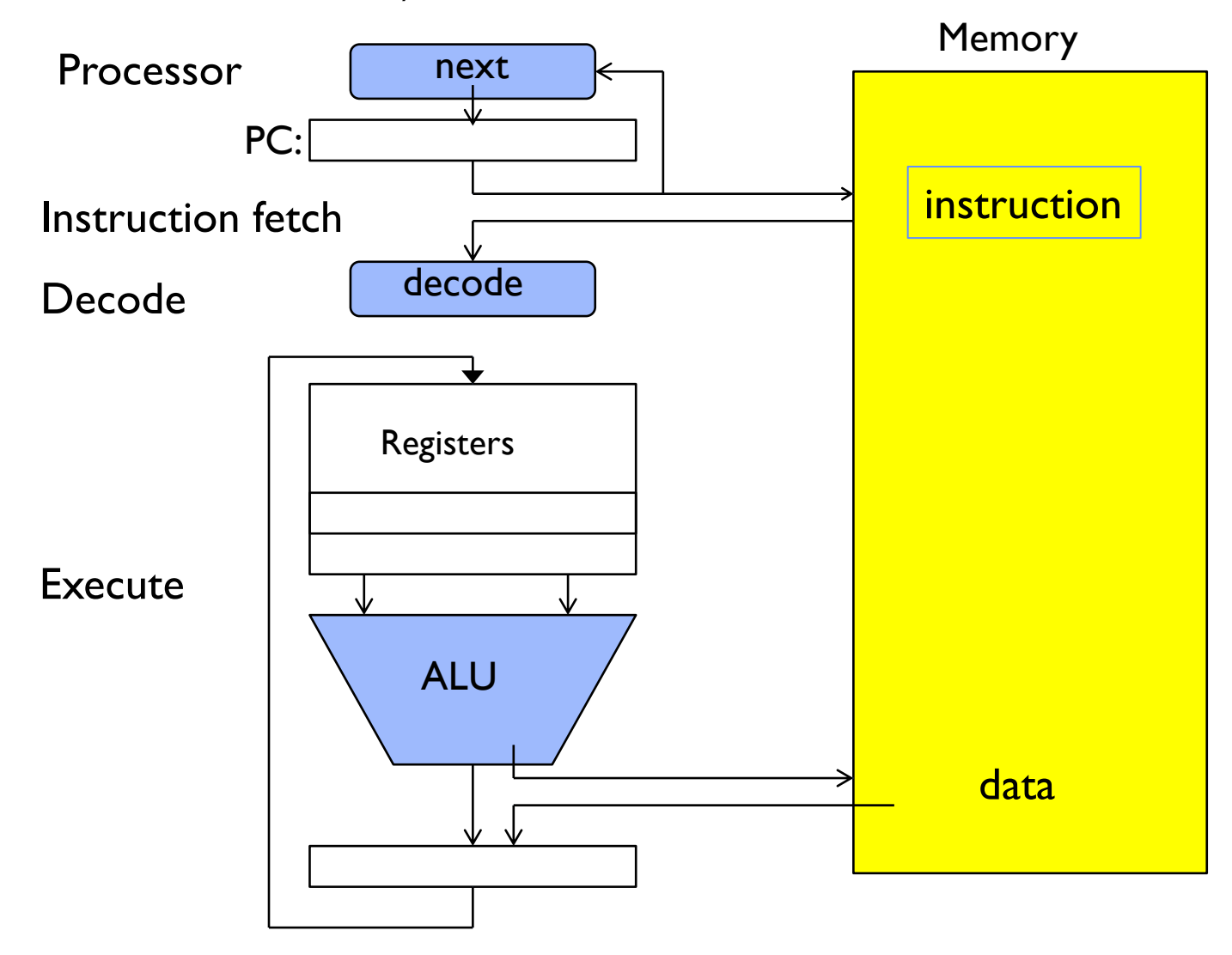

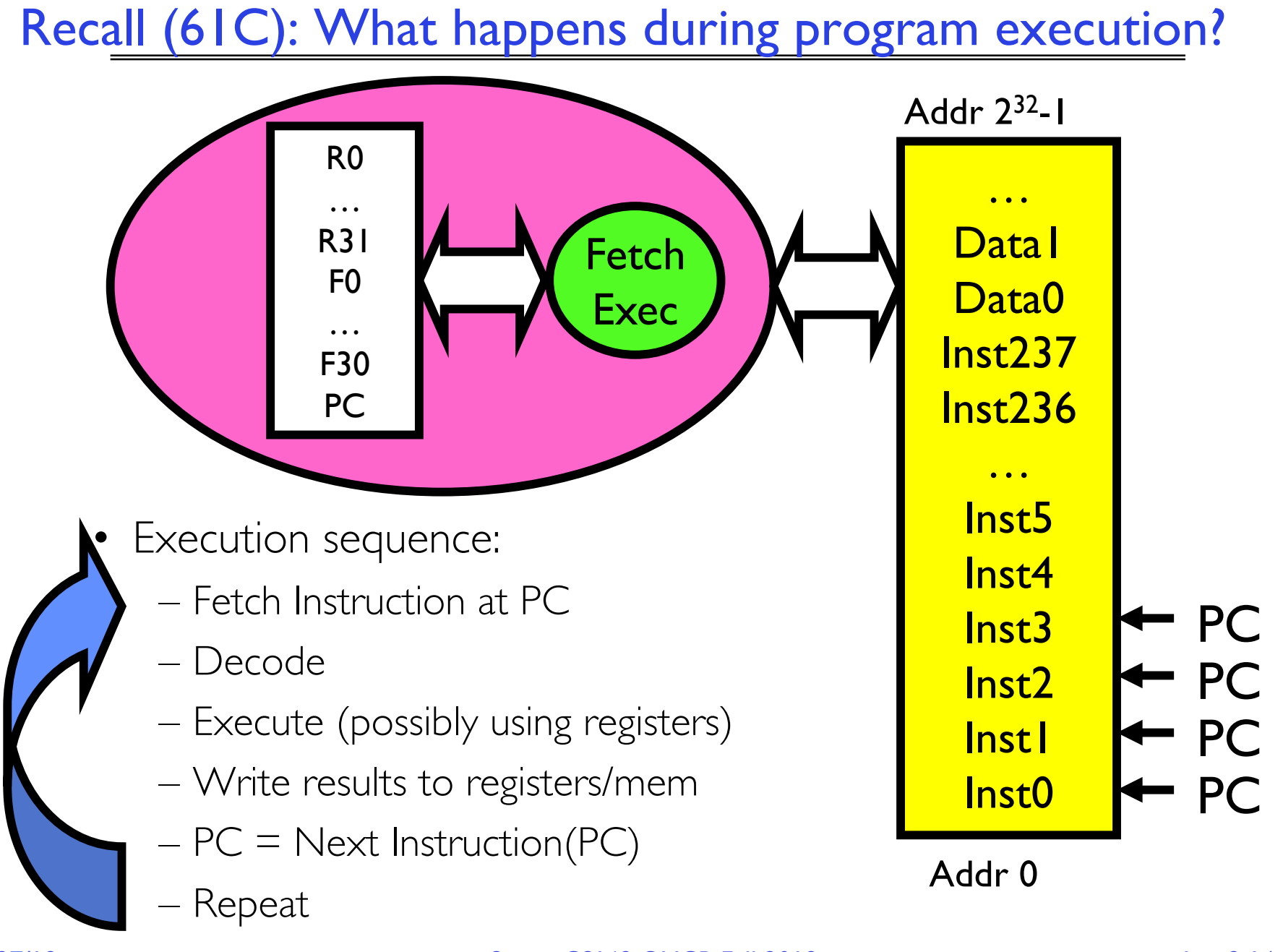

# First OS Concept: Thread of Control

- Certain registers hold the *context* of thread
	- Stack pointer holds the address of the top of stack
		- » Other conventions: Frame pointer, Heap pointer, Data
	- May be defined by the instruction set architecture or by compiler conventions
- **Thread**: Single unique execution context
	- Program Counter, Registers, Execution Flags, Stack
- A thread is executing on a processor when it is resident in the processor registers.
- PC register holds the address of executing instruction in the thread
- Registers hold the root state of the thread.
	- The rest is "in memory"

# Second OS Concept: Program's Address Space

- Address space  $\Rightarrow$  the set of accessible addresses + state associated with them:
	- For a 32-bit processor there are  $2^{32} = 4$ billion addresses
- What happens when you read or write to an address?
	- Perhaps nothing
	- Perhaps acts like regular memory
	- Perhaps ignores writes
	- Perhaps causes I/O operation
		- » (Memory-mapped I/O)
	- Perhaps causes exception (fault)

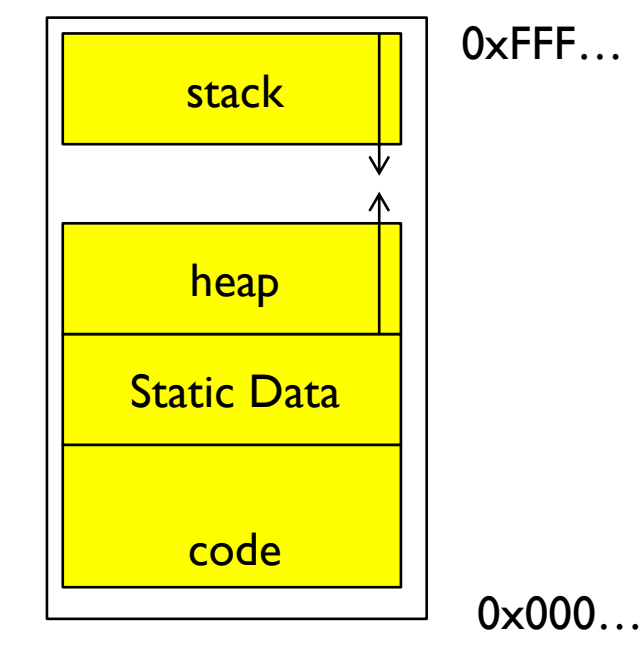

#### Address Space: In a Picture

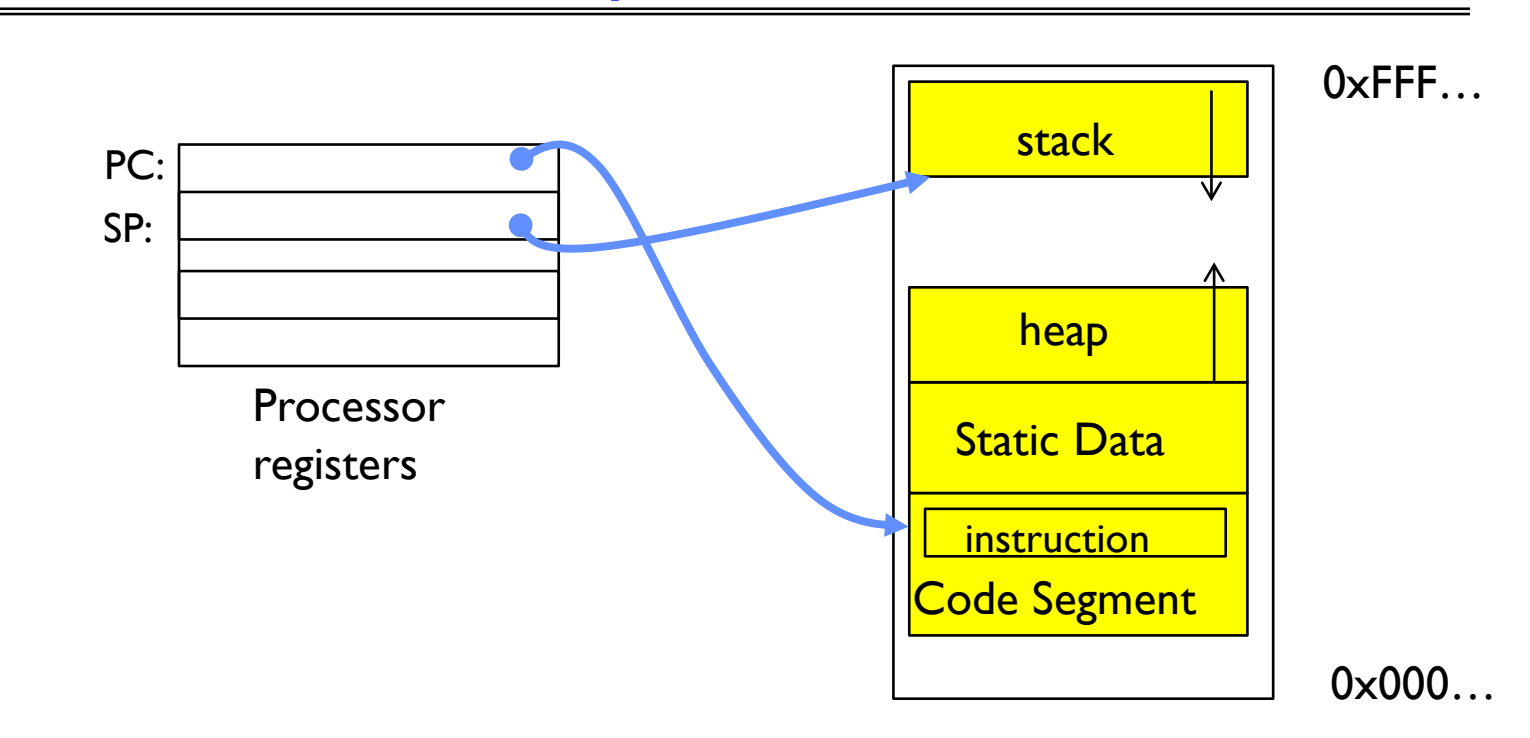

- What's in the code segment? Static data segment?
- What's in the Stack Segment? – How is it allocated? How big is it?
- What's in the Heap Segment?
	- How is it allocated? How big?

# Multiprogramming - Multiple Threads of Control

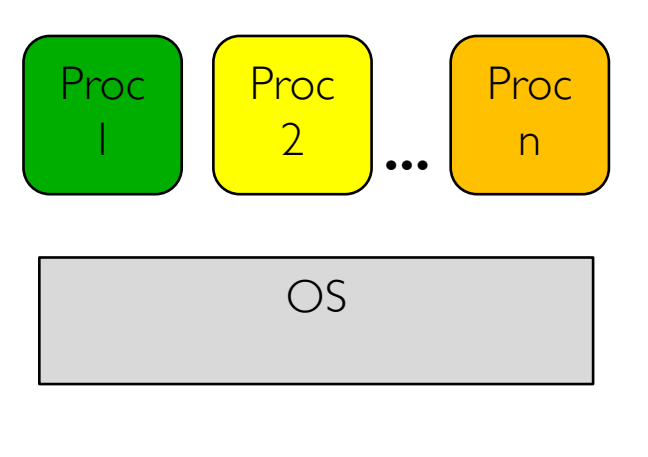

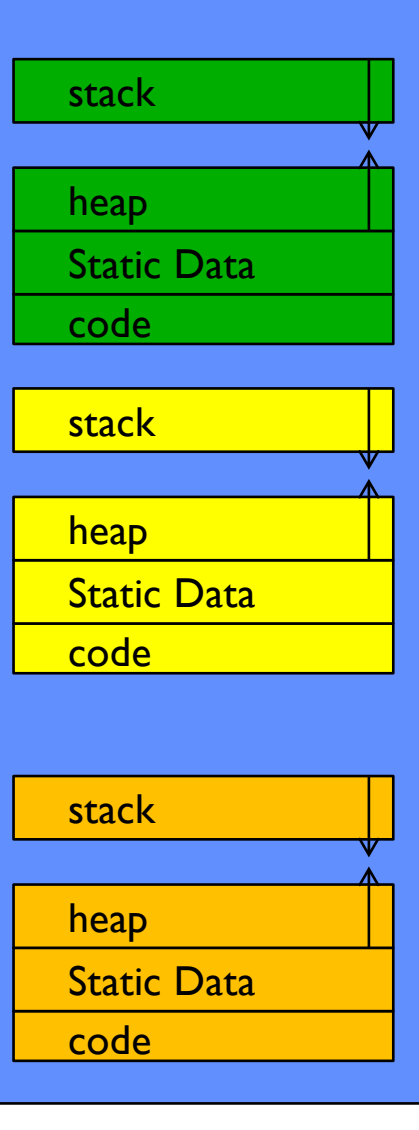

#### How can we give the illusion of multiple processors?

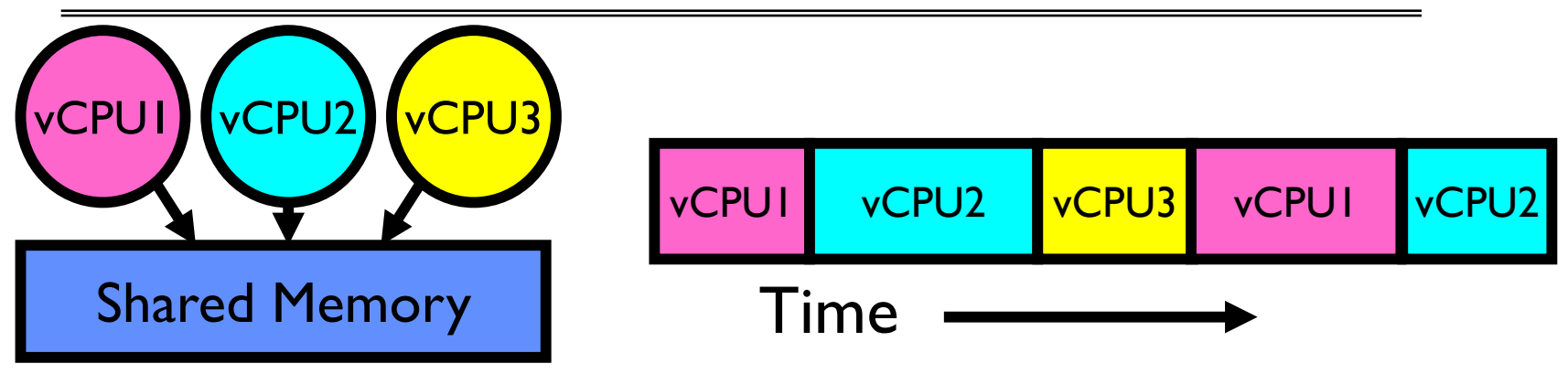

- Assume a single processor. How do we provide the illusion of multiple processors?
	- Multiplex in time!
- Each virtual "CPU" needs a structure to hold:
	- Program Counter (PC), Stack Pointer (SP)
	- Registers (Integer, Floating point, others…?)
- How switch from one virtual CPU to the next?
	- Save PC, SP, and registers in current state block
	- Load PC, SP, and registers from new state block
- What triggers switch?
	- Timer, voluntary yield, I/O, other things

### The Basic Problem of Concurrency

- The basic problem of concurrency involves resources:
	- Hardware: single CPU, single DRAM, single I/O devices
	- Multiprogramming API: processes think they have exclusive access to shared resources
- OS has to coordinate all activity
	- Multiple processes, I/O interrupts, …
	- How can it keep all these things straight?
- Basic Idea: Use Virtual Machine abstraction
	- Simple machine abstraction for processes
	- Multiplex these abstract machines
- Dijkstra did this for the "THE system"
	- Few thousand lines vs 1 million lines in OS 360 (1K bugs)

#### Properties of this simple multiprogramming technique

- All virtual CPUs share same non-CPU resources
	- I/O devices the same
	- Memory the same
- Consequence of sharing:
	- Each thread can access the data of every other thread (good for sharing, bad for protection)
	- Threads can share instructions (good for sharing, bad for protection)
	- Can threads overwrite OS functions?
- This (unprotected) model is common in:
	- Embedded applications
	- Windows 3.1/Early Macintosh (switch only with yield)
	- Windows 95—ME (switch with both yield and timer)

# **Protection**

- Operating System must protect itself from user programs
	- Reliability: compromising the operating system generally causes it to crash
	- Security: limit the scope of what processes can do
	- Privacy: limit each process to the data it is permitted to access
	- Fairness: each should be limited to its appropriate share of system resources (CPU time, memory, I/O, etc)
- It must protect User programs from one another
- Primary Mechanism: limit the translation from program address space to physical memory space
	- Can only touch what is mapped into process *address space*
- Additional Mechanisms:
	- Privileged instructions, in/out instructions, special registers
	- syscall processing, subsystem implementation
		- » (e.g., file access rights, etc)

# Third OS Concept: Process

• Process: execution environment with Restricted Rights

#### – Address Space with One or More Threads

- Owns memory (address space)
- Owns file descriptors, file system context, …
- Encapsulate one or more threads sharing process resources

#### • Why processes?

- Protected from each other!
- OS Protected from them
- Processes provides memory protection
- Threads more efficient than processes (later)
- Fundamental tradeoff between protection and efficiency
	- Communication easier *within* a process
	- Communication harder *between* processes
- Application instance consists of one or more processes

#### Single and Multithreaded Processes

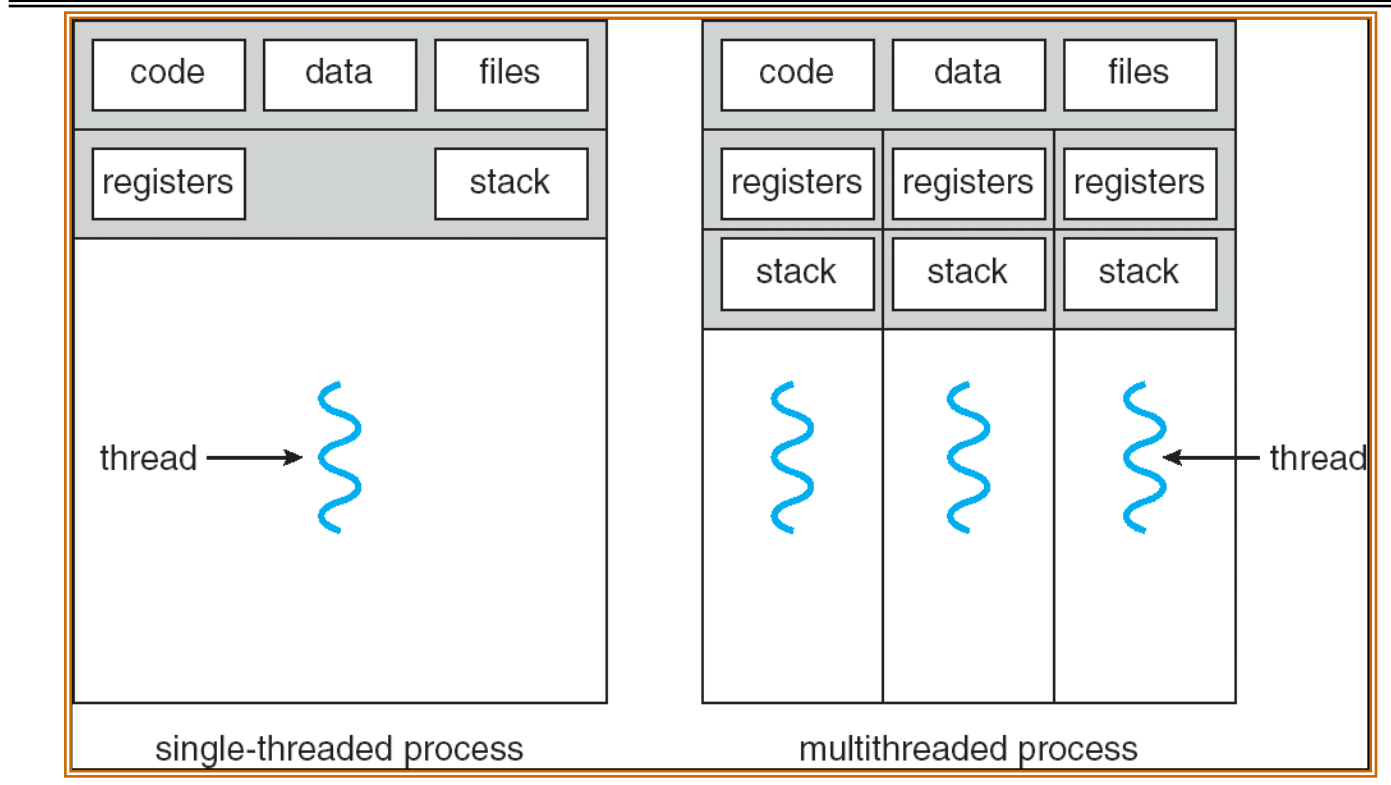

- Threads encapsulate concurrency: "Active" component
- Address spaces encapsulate protection: "Passive" part
	- Keeps buggy program from trashing the system
- Why have multiple threads per address space?

### Fourth OS Concept: Dual Mode Operation

- Hardware provides at least two modes:
	- "Kernel" mode (or "supervisor" or "protected")
	- "User" mode: Normal programs executed
- What is needed in the hardware to support "dual mode" operation?
	- A bit of state (user/system mode bit)
	- Certain operations / actions only permitted in system/kernel mode
		- » In user mode they fail or trap
	- $-$  User  $\rightarrow$  Kernel transition sets system mode AND saves the user PC
		- » Operating system code carefully puts aside user state then performs the necessary operations
	- $-$  Kernel  $\rightarrow$  User transition *clears* system mode AND restores appropriate user PC
		- » return-from-interrupt

#### User/Kernel (Privileged) Mode

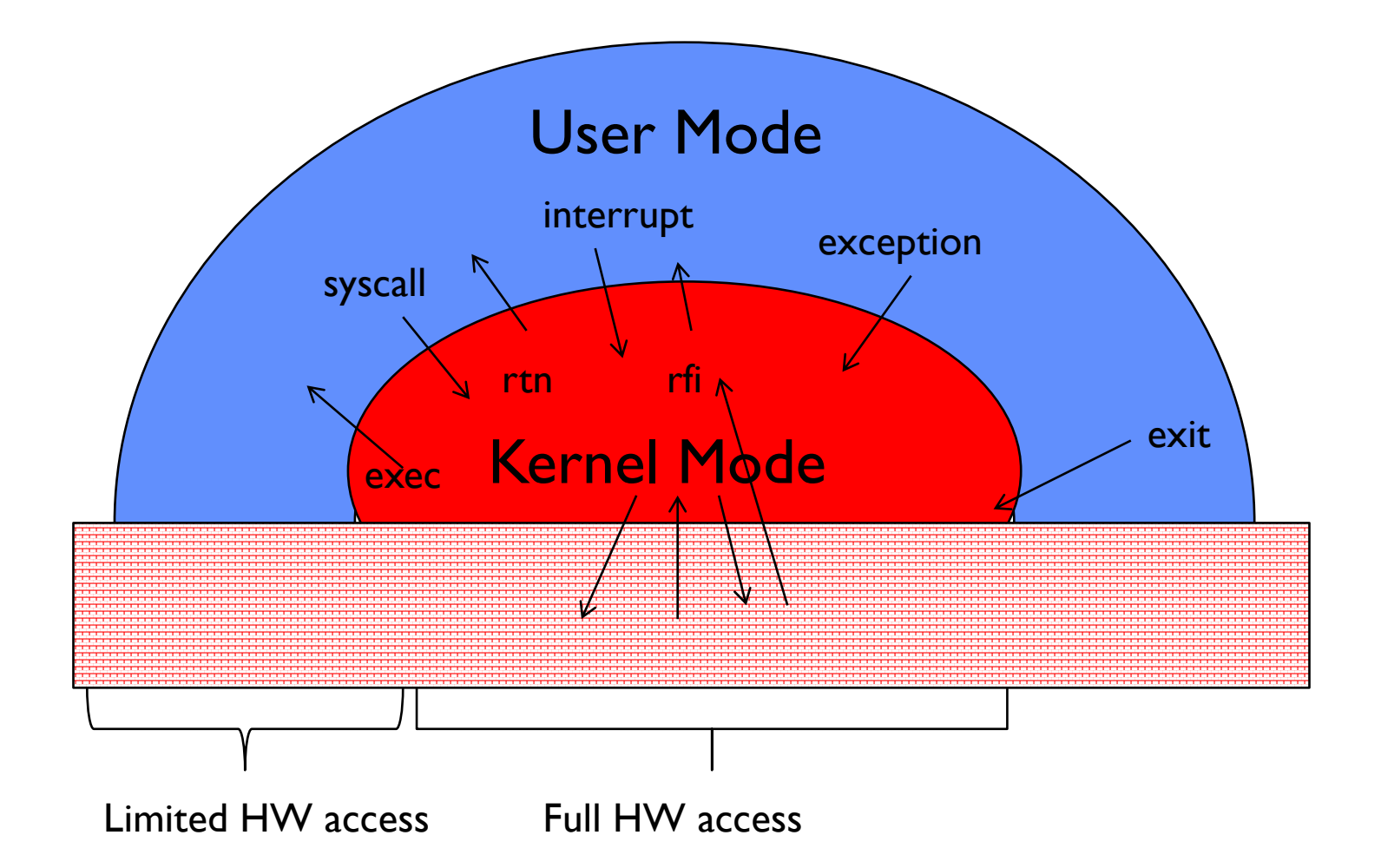

## Administrivia (Cont'd)

• Ion's office hours: Mondays 1-2pm, Wednesday 12-1pm in 465 Soda

– No office hours Wednesday 8/29

- Avoid private Piazza posts others have same question
- Three Free Online Textbooks:
	- Click on "Resources" link for a list of "Online Textbooks"
	- Can read O'Reilly books for free as long as on campus or VPN » One book on Git, two books on C
- Webcast: https://CalCentral.Berkeley.edu/ (CalNet sign in) – Webcast is \*NOT\* a replacement for coming to class!

### Administrivia: Getting started

- Start homework 0 immediately  $\Rightarrow$  Due next Tuesday (9/4)!
	- cs162-xx account, Github account, registration survey
	- Vagrant and VirtualBox VM environment for the course
		- » Consistent, managed environment on your machine
	- Get familiar with all the cs162 tools, submit to autograder via git
	- Homework slip days: You have 3 slip days
- Should be going to section already!
- Group sign up form will be out after drop deadline
	- Work on finding groups ASAP: 4 people in a group!
	- Try to attend either same section or 2 sections by same TA

#### If You Want to do Research

- Please check here for a list of RISELab projects: **https://tinyurl.com/ya6awxqn**
- Contact graduate students leading the project (see "Contact person(s)" column)

# 5 min break

### Simple Protection: Base and Bound (B&B)

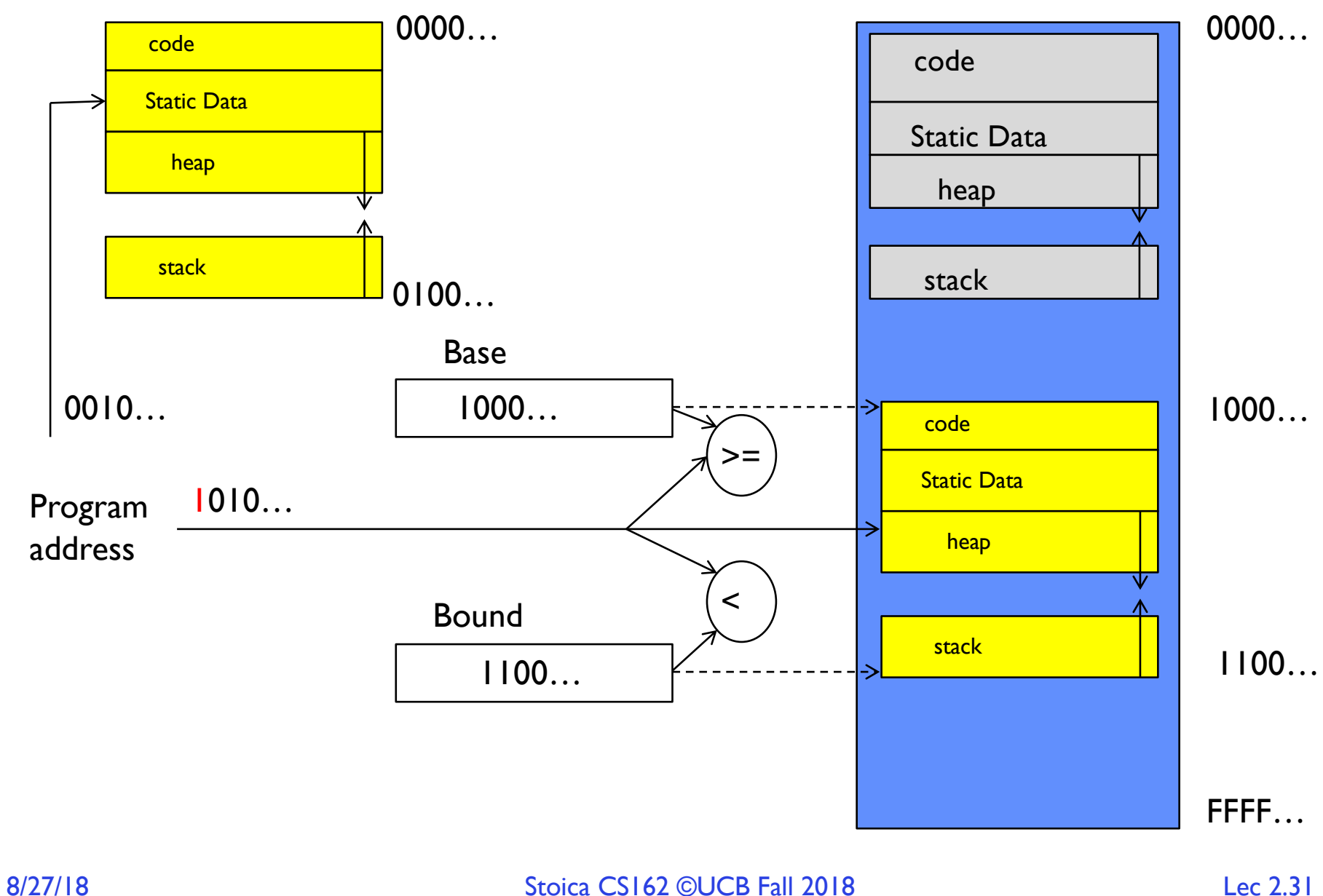

# Simple Protection: Base and Bound (B&B)

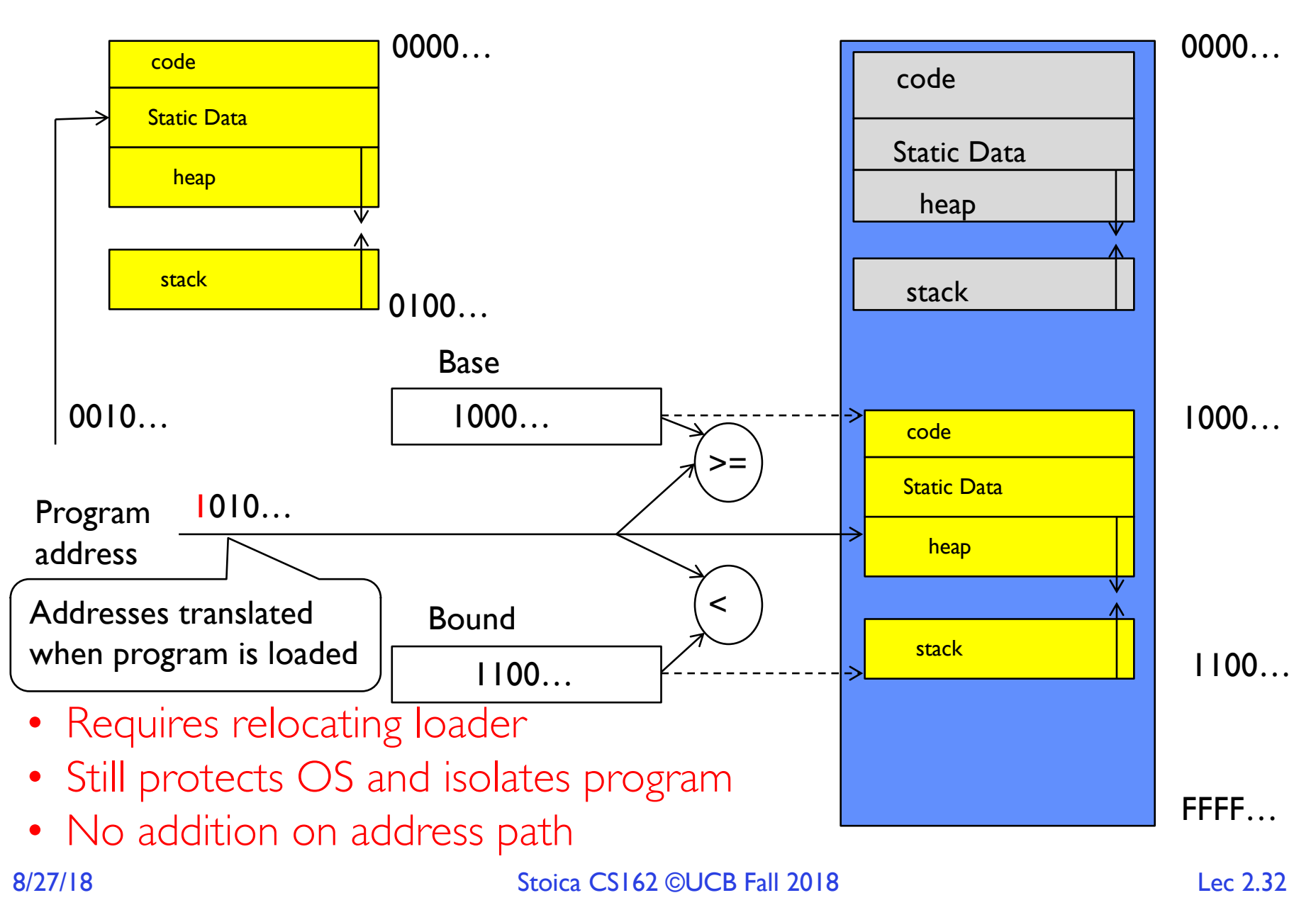

#### Another idea: Address Space Translation

• Program operates in an address space that is distinct from the physical memory space of the machine

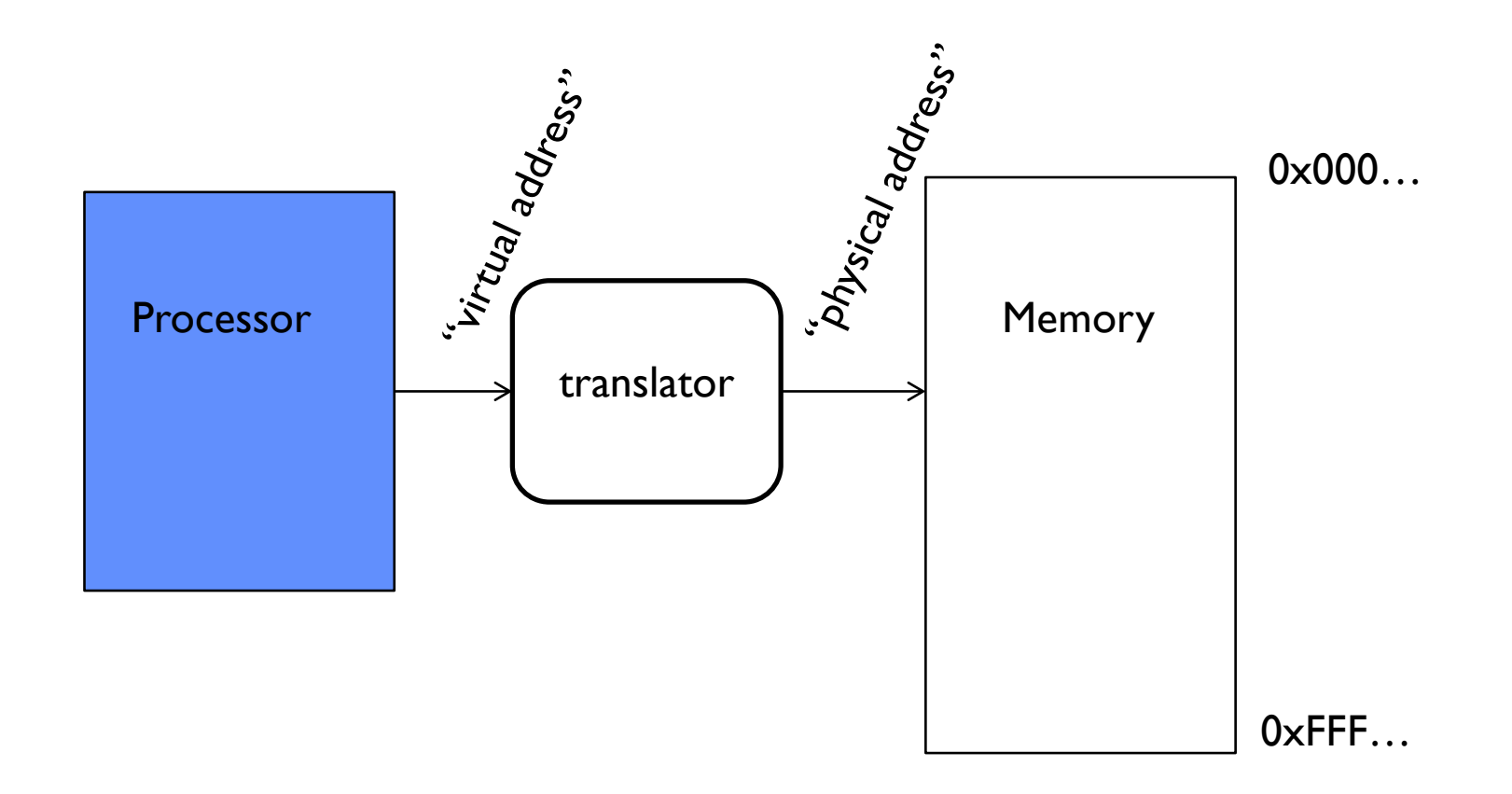

## A simple address translation with Base and Bound

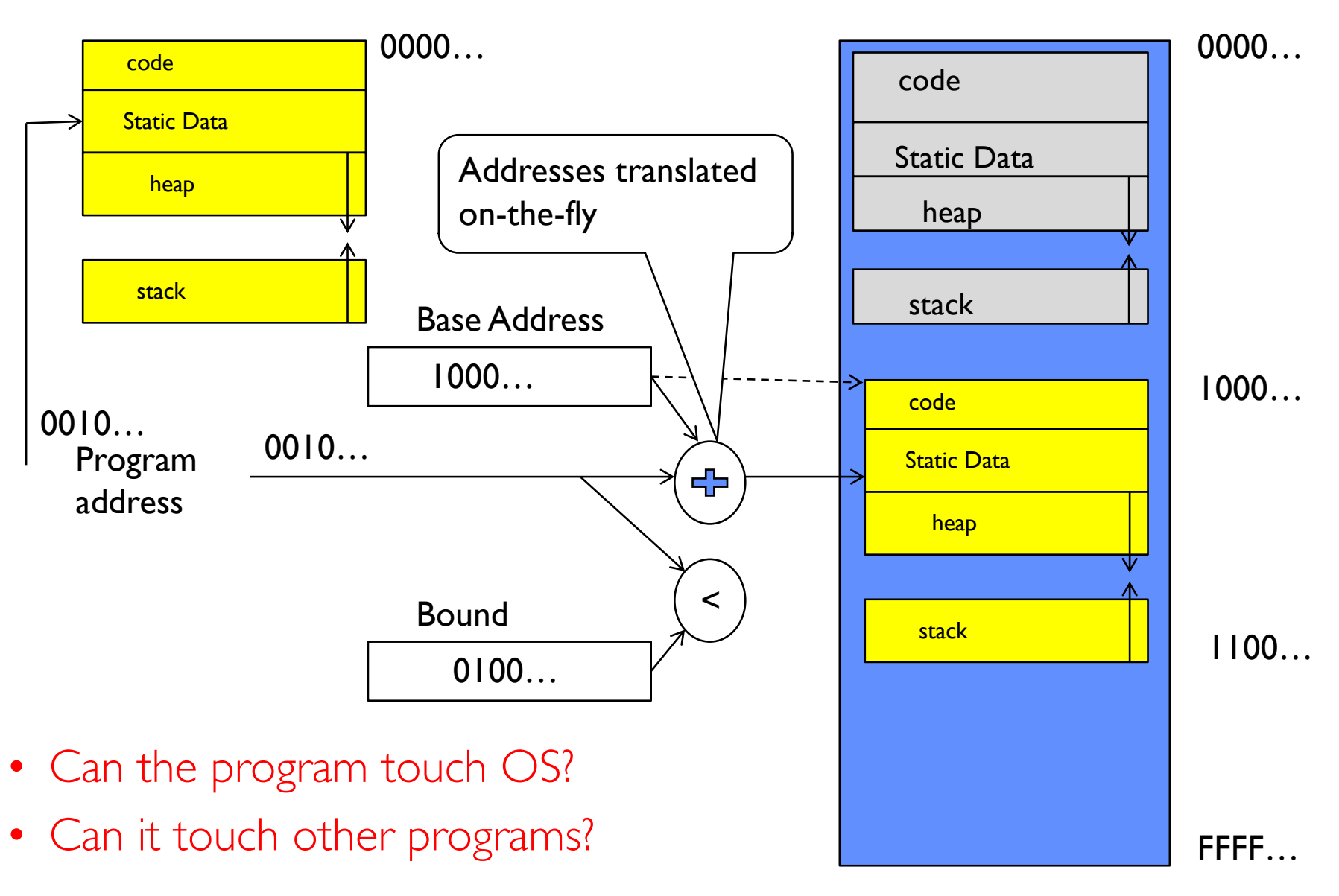

# Tying it together: Simple B&B: OS loads process

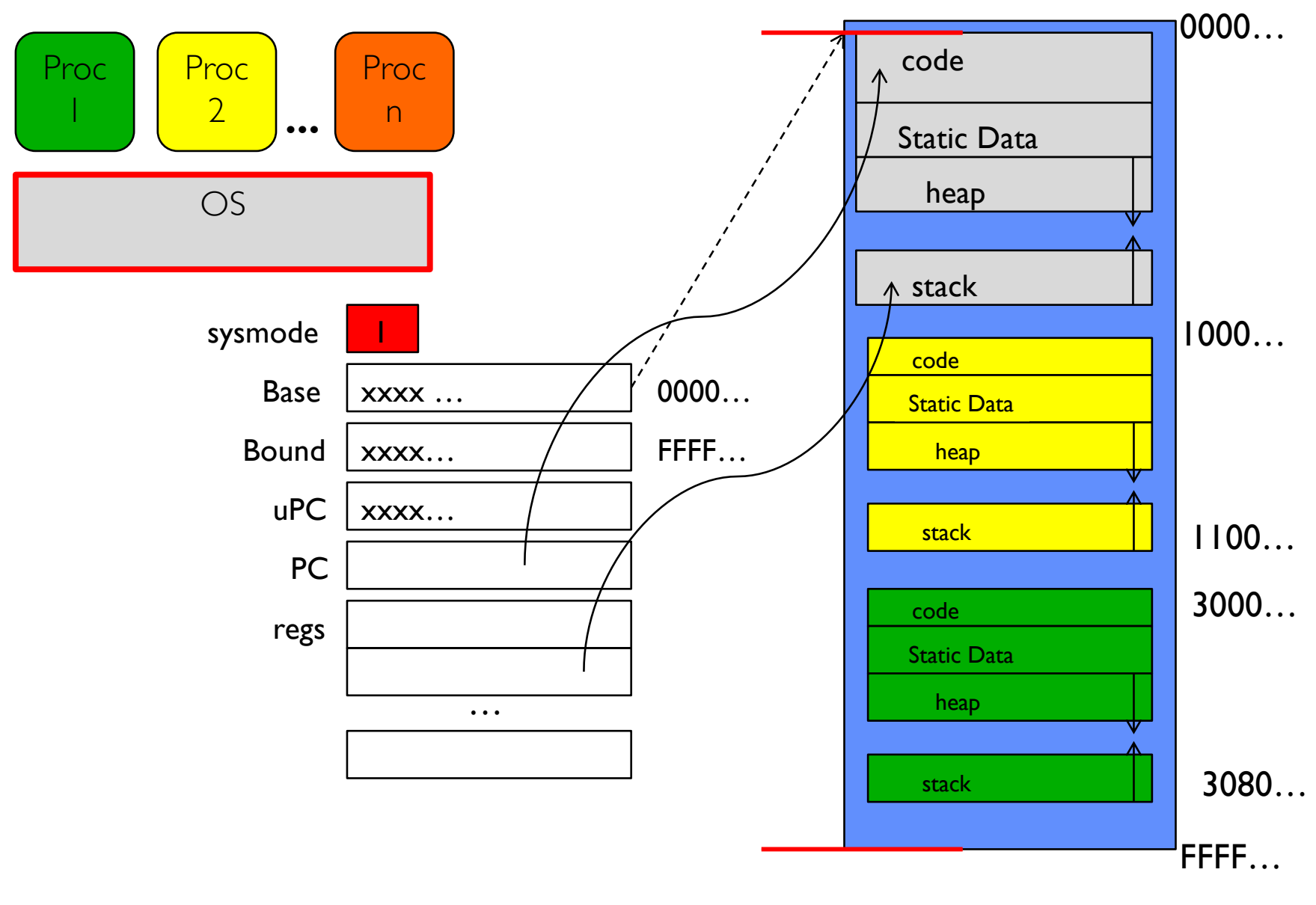

#### Simple B&B: OS gets ready to execute process

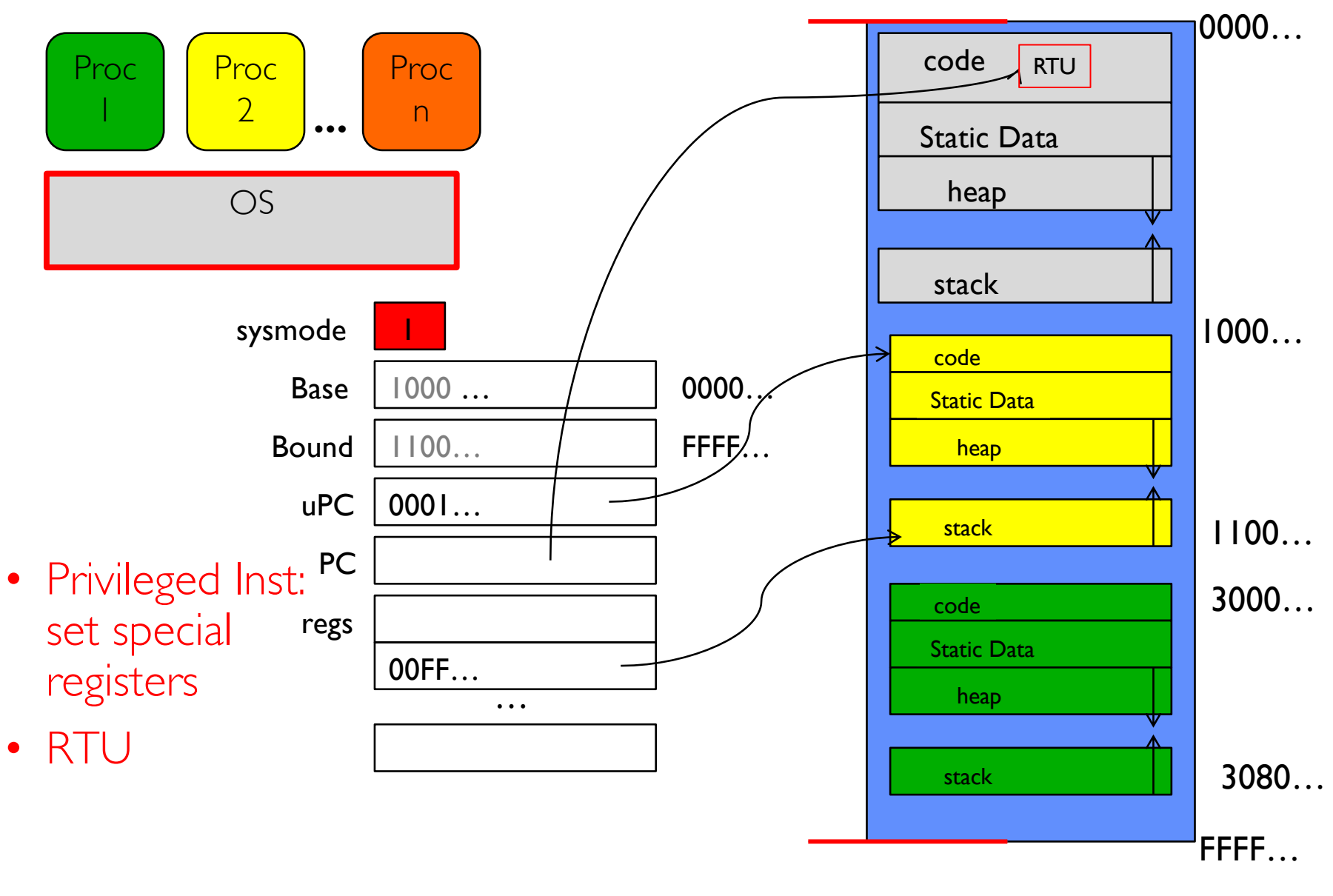

#### Simple B&B: User Code Running

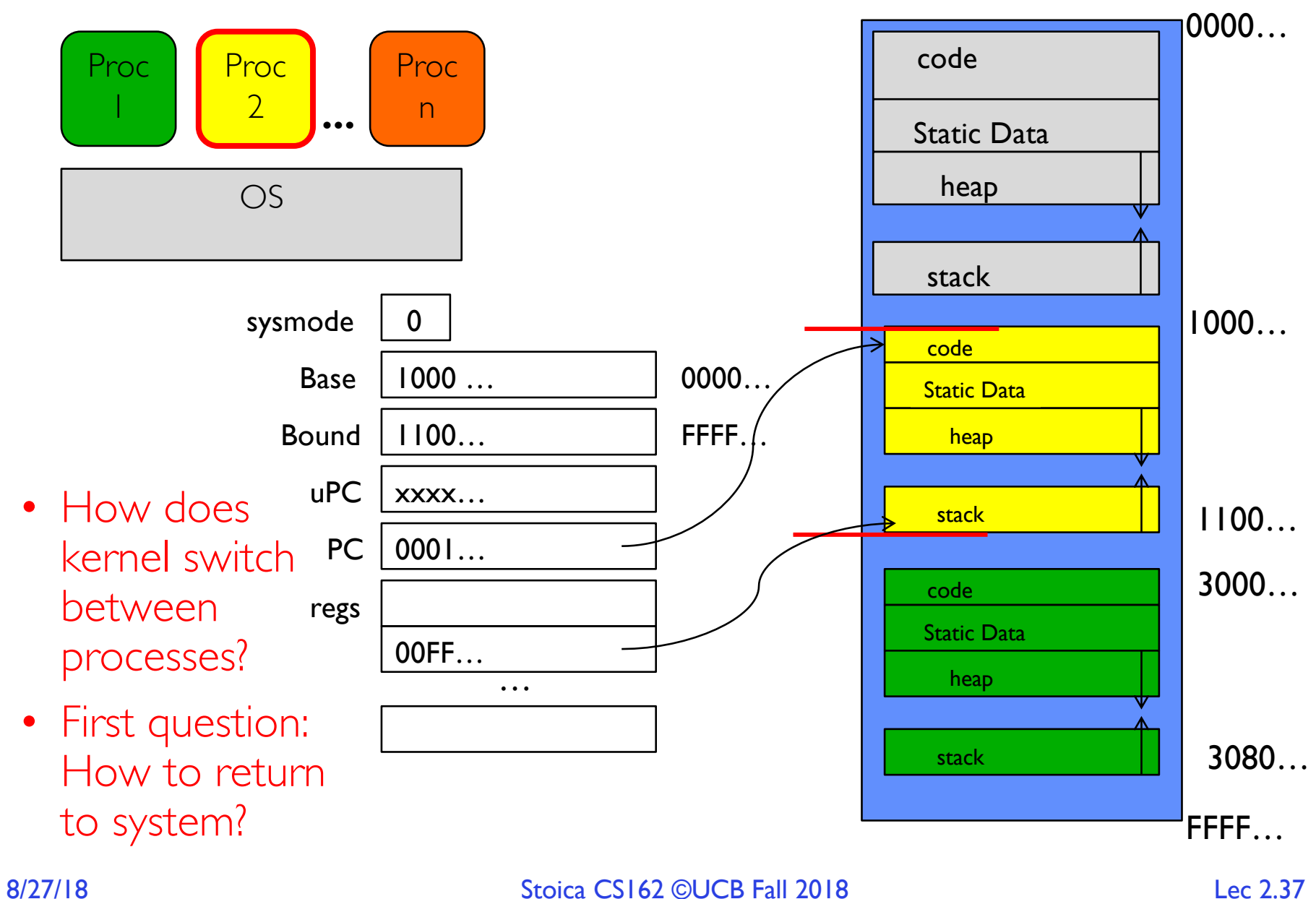

# 3 types of Mode Transfer

- Syscall
	- Process requests a system service, e.g., exit
	- Like a function call, but "outside" the process
	- Does not have the address of the system function to call
	- Like a Remote Procedure Call (RPC) for later
	- Marshall the syscall id and args in registers and exec syscall
- Interrupt
	- External asynchronous event triggers context switch
	- e. g., Timer, I/O device
	- Independent of user process
- Trap or Exception
	- Internal synchronous event in process triggers context switch
	- e.g., Protection violation (segmentation fault), Divide by zero, …
- All 3 are an UNPROGRAMMED CONTROL TRANSFER
	- Where does it go?

How do we get the system target address of the "unprogrammed control transfer?"

#### Interrupt Vector

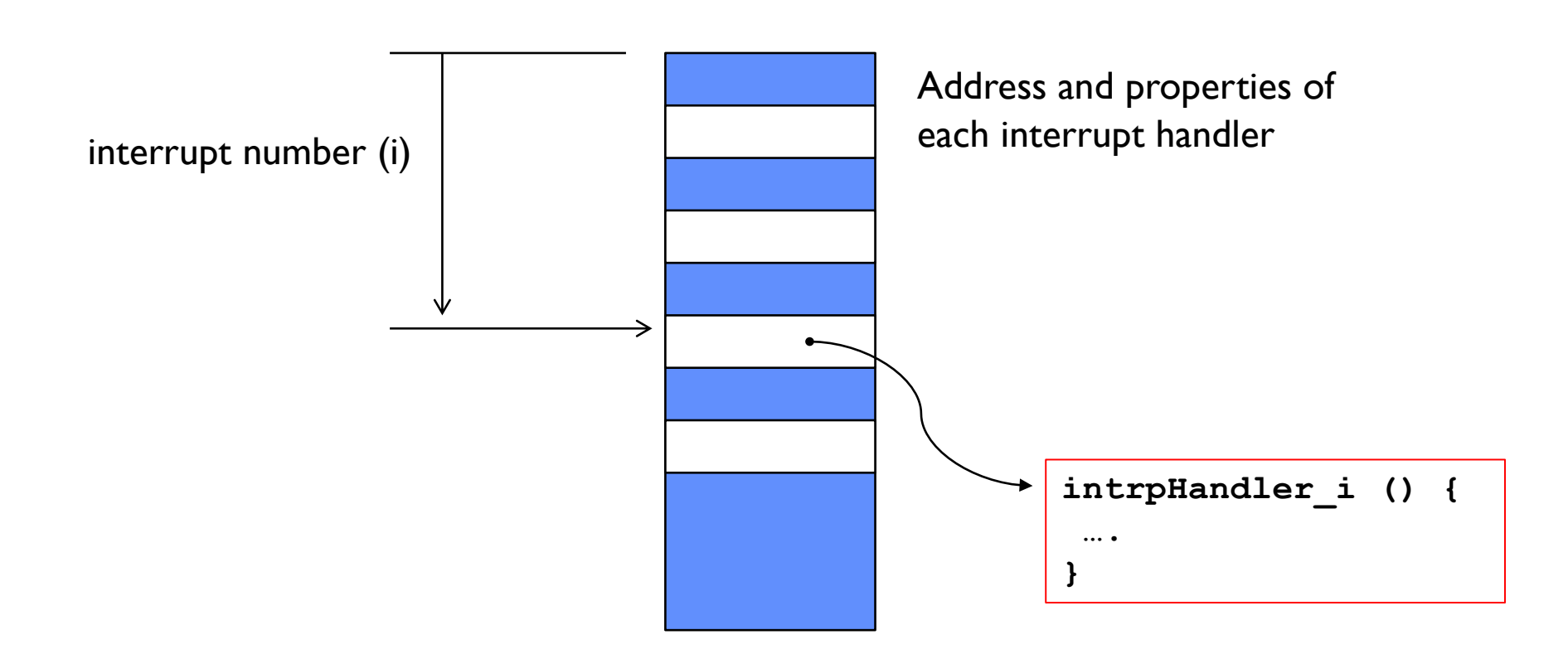

• Where else do you see this dispatch pattern?

#### Simple B&B: User => Kernel

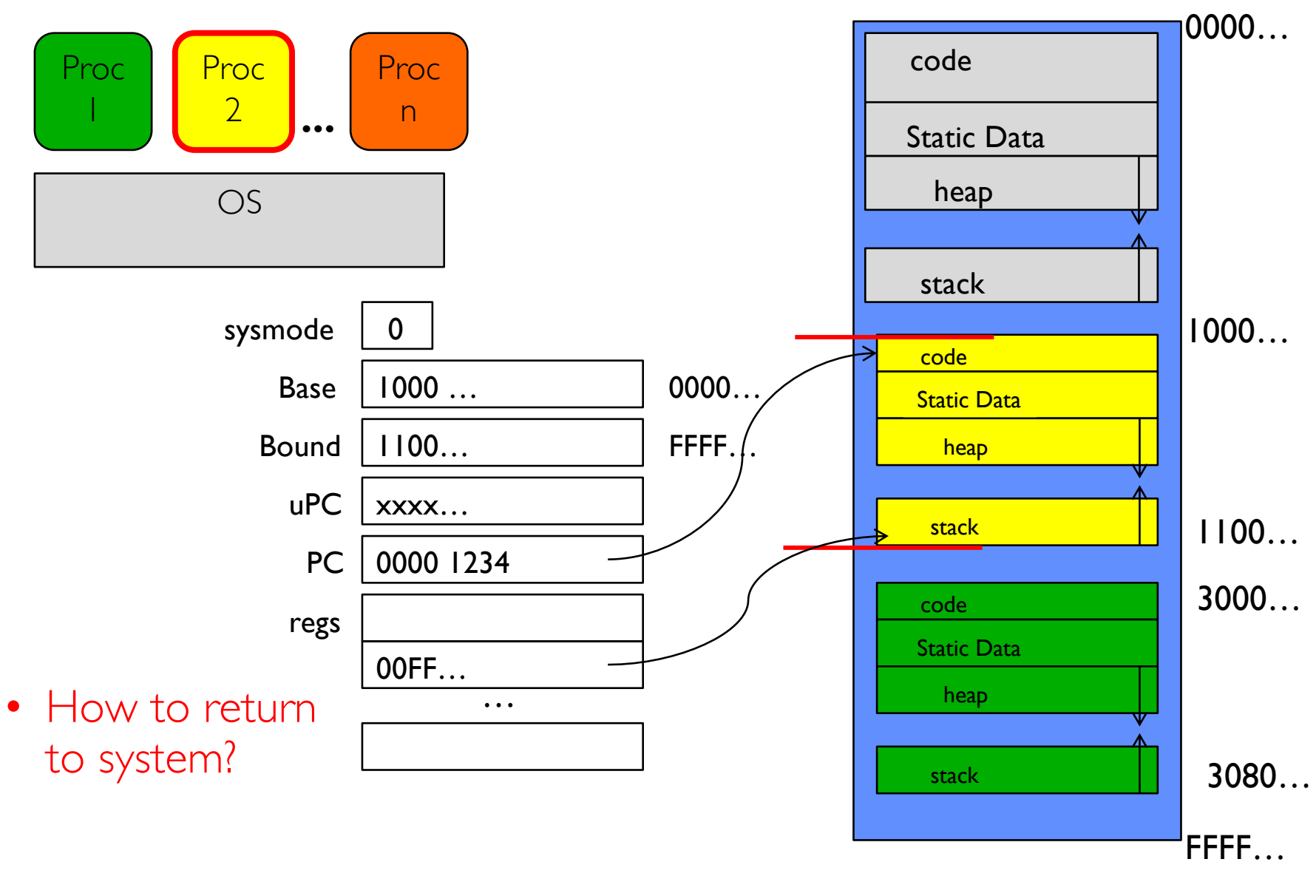

#### Simple B&B: Interrupt

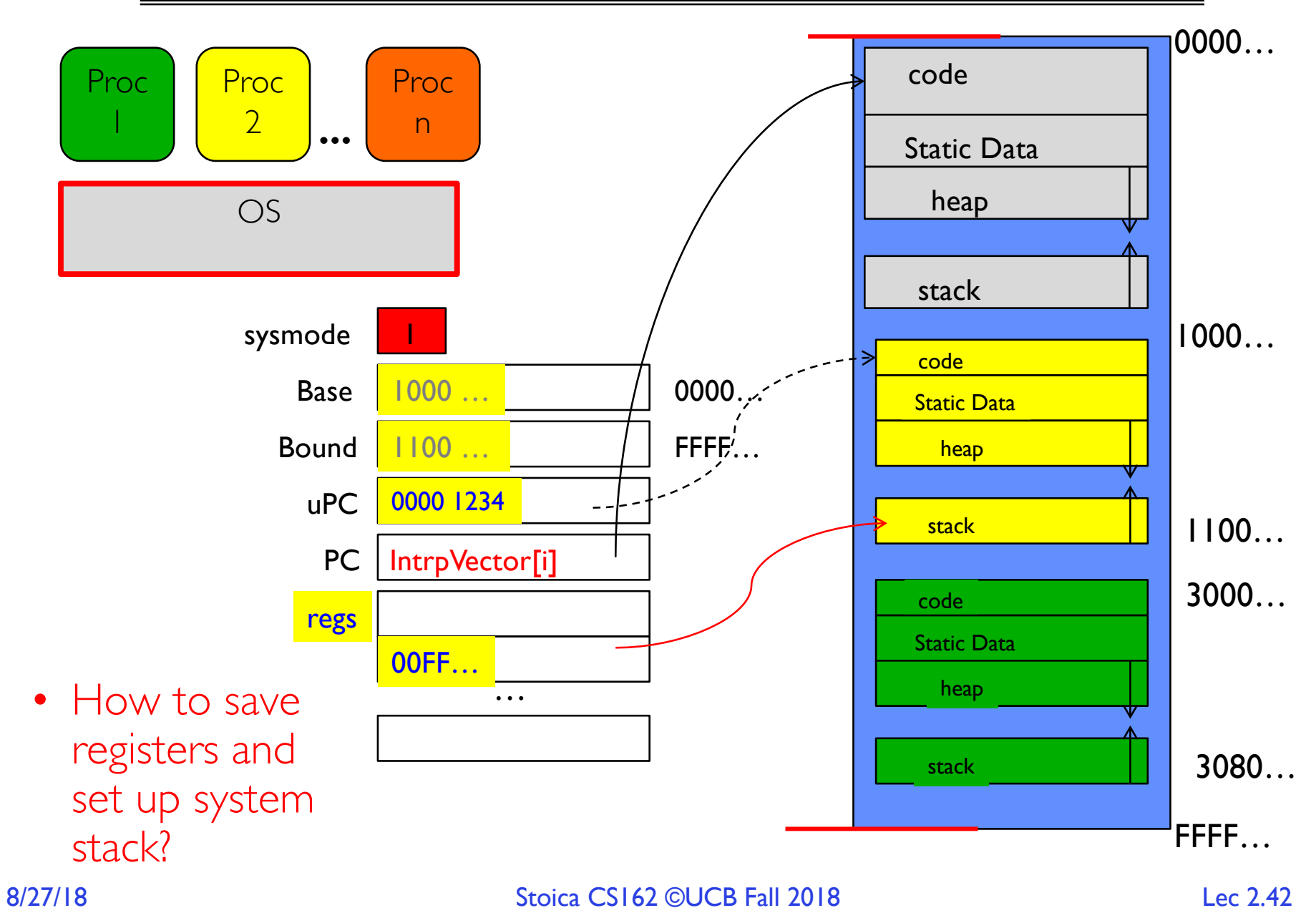

#### Simple B&B: Switch User Process

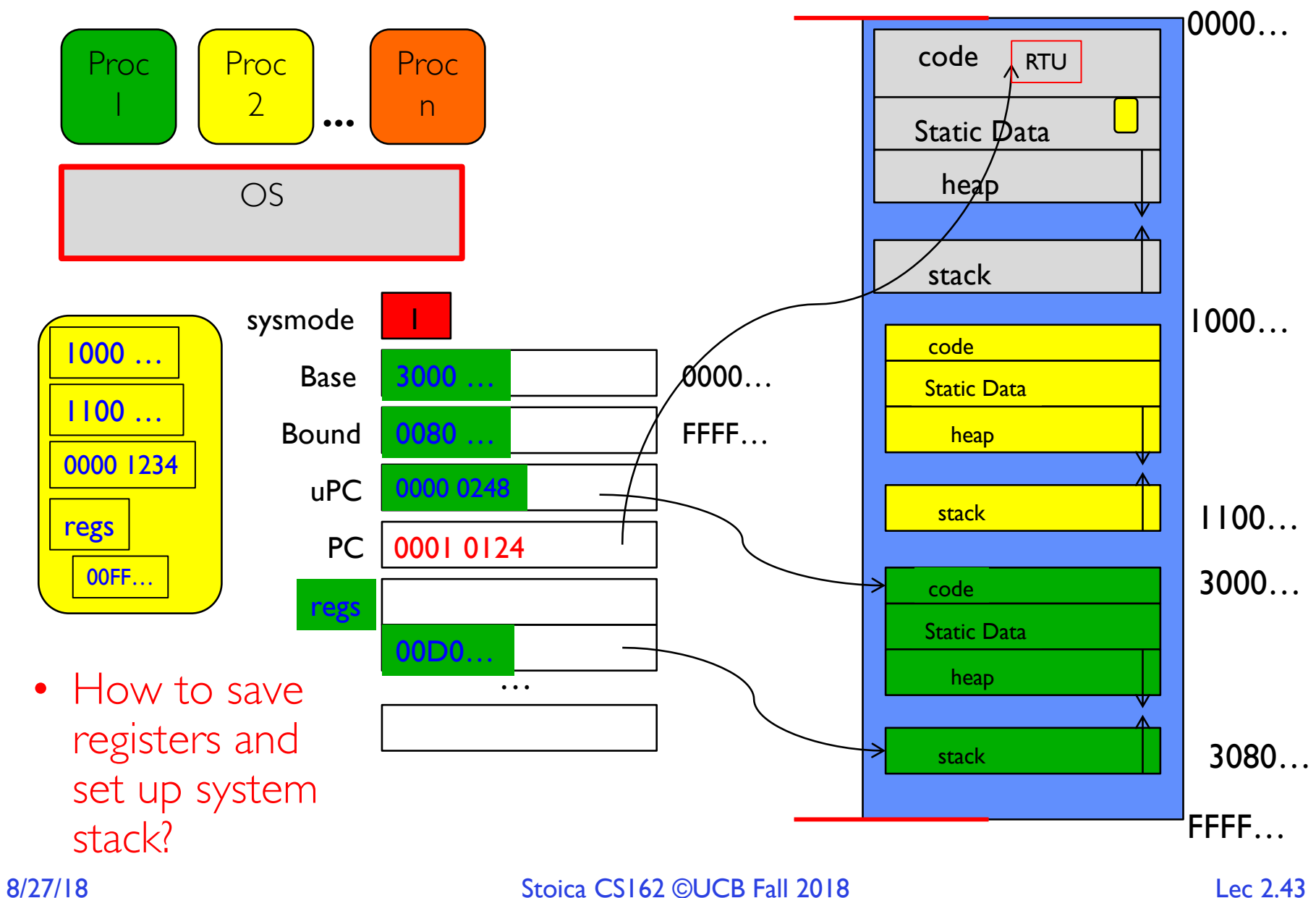

### Simple B&B: "resume"

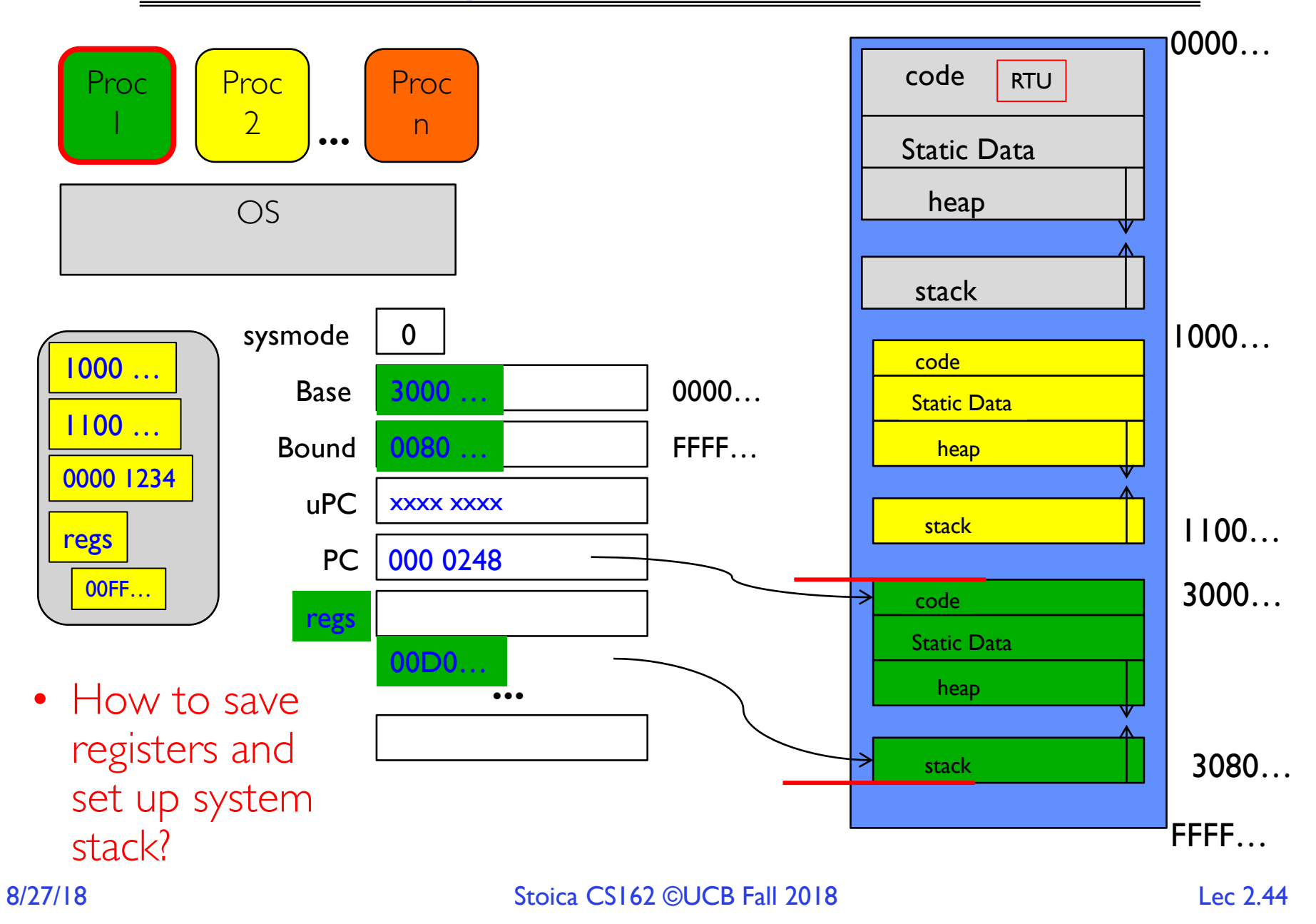

# Conclusion: Four fundamental OS concepts

#### • **Thread**

- Single unique execution context
- Program Counter, Registers, Execution Flags, Stack

#### • **Address Space** with **Translation**

– Programs execute in an *address space* that is distinct from the memory space of the physical machine

#### • **Process**

– An instance of an executing program is *a process consisting of an address space and one or more threads of control*

#### • **Dual Mode** operation/Protection

- Only the "system" has the ability to access certain resources
- The OS and the hardware are protected from user programs and user programs are isolated from one another by *controlling the translation*  from program virtual addresses to machine physical addresses